# Cirip.Eu – Una piattaforma di microblogging educativo intorno ad oggetti 2.0

## **Carmen Holotescu**

*Politehnica University of Timisoara* 

## **Gabriela Grosseck**

*West University of Timisoara, Romania*

## **Abstract**

Negli ultimi anni la tecnologia del microblogging ha dimostrato di essere la più audace protagonista nell'ambito dei social media. In tale ambito il servizio di maggior successo, capace di suscitare l'interesse dei professionisti del settore educativo, è Twitter. Sono state implementate varie piattaforme di microblogging dedicate alla formazione, quali Edmodo, Plurk, Cirip.eu o Twiducate. In questo contesto, si intende fornire una analisi complessiva della piattaforma di microblogging Cirip.eu per finalità educative quali: informazione e gestione della conoscenza, valorizzazione dei corsi, offerta di corsi on line, progetti collaborativi, comunità di pratica, attivazione di diversi seminari, conferenze o eventi scientifici, costruzione di e-portfolio, ecc.

Così, i principali aspetti qui affrontati riguardano:

- 1. i servizi offerti da Cirip.eu, indicato come un Mobile Social Learning Management System (mslm) moderno e flessibile, che integra i Personal Learning Environments personali degli utenti;
- 2. come il microblogging può essere integrato con altre tecnologie Web 2.0, e nel movimento Open Educational Resources;
- 3. come l'esperienza e un nuovo approccio pedagogico nell'uso del microblogging può essere catturato e formalmente rappresentato come oggetto progettato per l'apprendimento;
- 4. come oggetti progettati per l'apprendimento possono essere condivisi, discussi, migliorati, riutilizzati su una piattaforma di microblogging.

**Keywords**: microblogging, educazione, learning design, Cirip.

## **Summary**

In recent years, the most daring player in the social media arena proved to be the microblogging technology, the most energetic in this field being Twitter, raising the interest of the educational actors. A number of microblogging platforms dedicated to education were implemented, such as Edmodo, Plurk, Cirip.eu or Twiducate. In this context, the paper aims to provide an overall analysis of the microblogging platform Cirip.eu for educational directions such as: information and knowledge management, courses enhancement, delivering online courses, collaborative projects, communities of practice, hosting different workshops, conferences or scientific events, building eportfolios, etc.

Thus, the main aspects of the paper will regard the following:

- 1. The facilities offered by Cirip.eu recommend it as a modern and flexible mobile Social Learning Management System (mSLMS), integrating users' Personal Learning Environments;
- 2. How microblogging can be integrated with other Web2.0 technologies, and into the Open Educational Resources movement;
- 3. How the experience and the new pedagogical approach in using microblogging can be captured and formally represented as learning design objects;
- 4. How learning design objects can be shared, discussed, improved, reused on the microblogging platform.

**Keywords**: microblogging, education, learning design, Cirip.

**Nota per il lettore:** Il presente contributo è parte di un più ampio approccio degli autori per quanto riguarda l'uso di microblogging in materia di formazione, al fine di indagare il grado di integrazione di questa tecnologia nelle attività didattiche, di identificare modelli ed esempi di buone pratiche di insegnamento, di identificare sia le opportunità e gli svantaggi, i limiti e le barriere per l'apprendimento, di definire indicatori delle interazioni sociali in microsfere utili per una gestione di qualità delle attività educative, di identificare i fattori di successo, le indicazioni e le tendenze future, ecc. (vedi i precedenti contributi pubblicati) .

### **I servizi della piattaforma di microblogging Cirip.eu**

Nel momento in cui la tecnologia del microblogging viene adottata in una varietà di contesti, la sua utilità diventa sempre più convincente e attraente per i professionisti nell'area educativa (Borau et al., 2009; Grosseck e Holotescu, 2008; Parry, 2008). Ricordiamo come note piattaforme di microblogging usate in ambito educativo Twitter, Cirip, Edmodo, Plurk e la recente Twiducate, le prime tre menzionate compaiono nella lista Top 100 Tools for Learning 2009/2010, compilata da Jane Hart del Centre for Learning & Performance Technologies (Hart, 2009; 2010).

Cirip.eu è stato lanciato nella primavera del 2008 da Timsoft, azienda specializzata in elearning e applicazioni mobili, sotto il coordinamento del primo autore.

Oltre ai servizi di una piattaforma di microblogging, Cirip.eu offre i vantaggi di essere un ambiente innovativo ed efficiente, con caratteristiche quali (Grosseck e Holotescu, 2009; Grosseck e Holotescu, 2010):

- 1. Incorporazione di oggetti multimediali nelle note (vedi figura 1): immagini, audio e (live) clip video, live-streaming, presentazioni, file, Google Doc, visualizzazioni cognitive come i diagrammi, strumenti per l'apprendimento come le mappe mentali;
- 2. Invio e ricezione di messaggi: non solo via web ma anche via cellulare, SMS, IM (Yahoo e Jabber), e-mail, estensioni di Firefox/Chrome, FF Ubiquity, API, Twitter, RSS, Adobe AIR, desktop e altre applicazioni di terze parti;
- 3. Creazione di gruppi di utenti pubblici o privati: gruppi collaborativi possono essere creati tra i partecipanti a un evento, i membri di una classe o di uno specifico anno di università, per un corso di miglioramento o per gestire un intero corso online. I gruppi hanno una sezione di annunci (Group News), dove i moderatori possono inserire note e materiali come oggetti SCORM/LOM per attività di gruppo;
- 4. Specificazione del dominio per microblog e gruppi: ciò semplifica la ricerca di microblog o gruppi di un certo dominio, ad esempio microblog educativi o gruppi utilizzati per i corsi on line o seminari;
- 5. Monitoraggio di RSS feed per siti, blog, social network o di ricerca feed;
- 6. Tagging dei contenuti;
- 7. Creazione e conduzione di sondaggi e quiz (a cui si può rispondere on-line o tramite SMS);
- 8. Visualizzare di statistiche e rappresentazioni delle reti di interazione degli utenti/gruppi;
- 9. Interfaccia multilingue: si può accedere alla piattaforma in tre lingue: rumeno, inglese e tedesco, favorendo una collaborazione internazionale (presto sarà possibile accedere in italiano e francese).

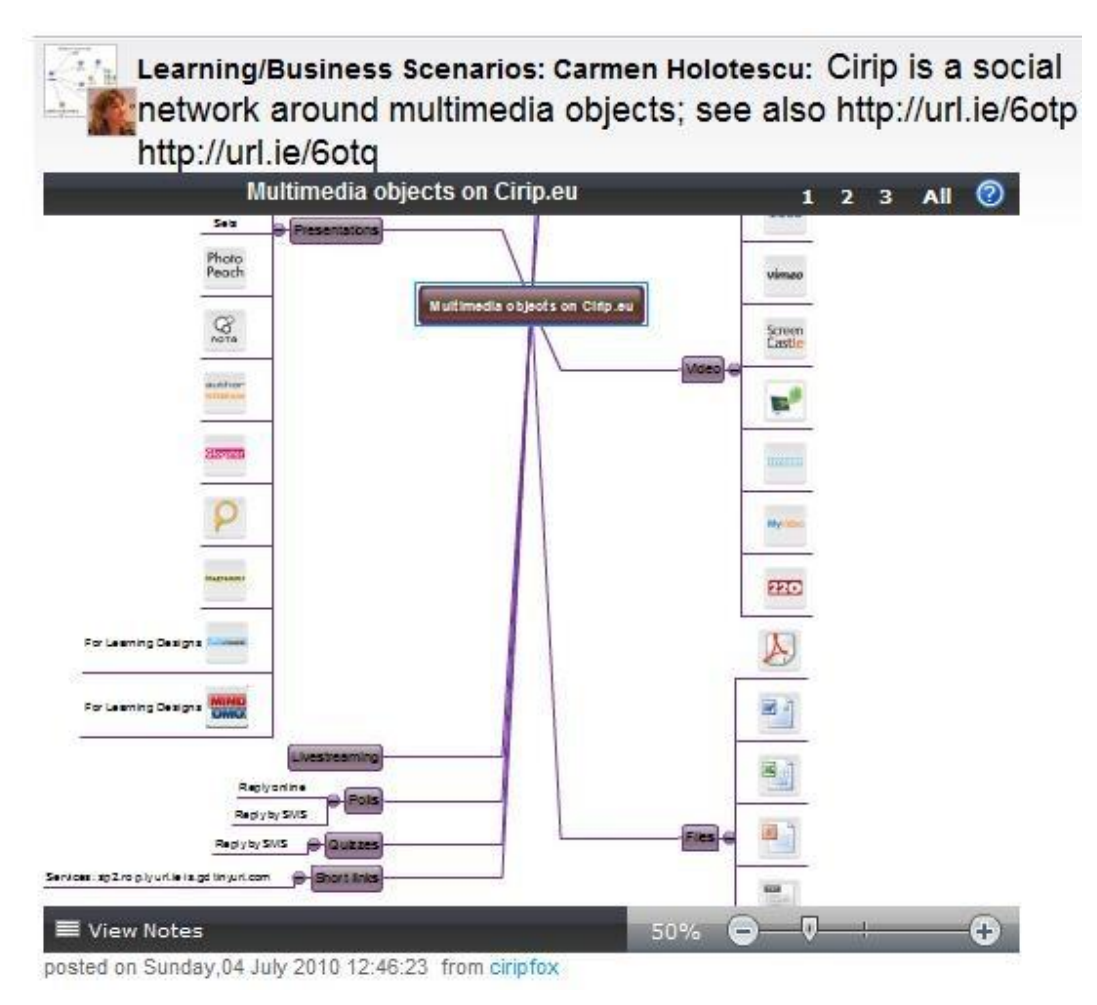

Fig. 1 Oggetti multimediali incorporati nei messaggi Cirip.eu<sup>1</sup>

## **Cirip.eu come social network intorno a oggetti 2.0**

Cirip.eu integra una vasta gamma di applicazioni proprie del Web 2.0 e dei social network organizzate intorno a risorse didattiche, molte delle quali incluse nella Top 100 Tools for Learning (Hart, 2009, 2010). Questa integrazione è realizzata al fine di incoraggiare gli insegnanti e gli studenti a scoprire le applicazioni Web 2.0 e i social network e a integrarli nelle loro attività di insegnamento/apprendimento.

La piattaforma permette la creazione di un profilo personale/portfolio includendo idee, progetti, risorse per la ricerca e l'informazione, oggetti multimediali creati singolarmente o in collaborazione. Le attività di tutti gli utenti sono sviluppate in modo dinamico e segue un processo continuo di valutazione comunicando con i membri dei gruppi o della piattaforma. Così su Cirip ciascun membro può costruire non solo un Personal Learning Environment, ma anche un Personal Learning Network (vedi figura 2).

<sup>&</sup>lt;sup>1</sup> Fonte:<http://www.cirip.ro/status/3109554>

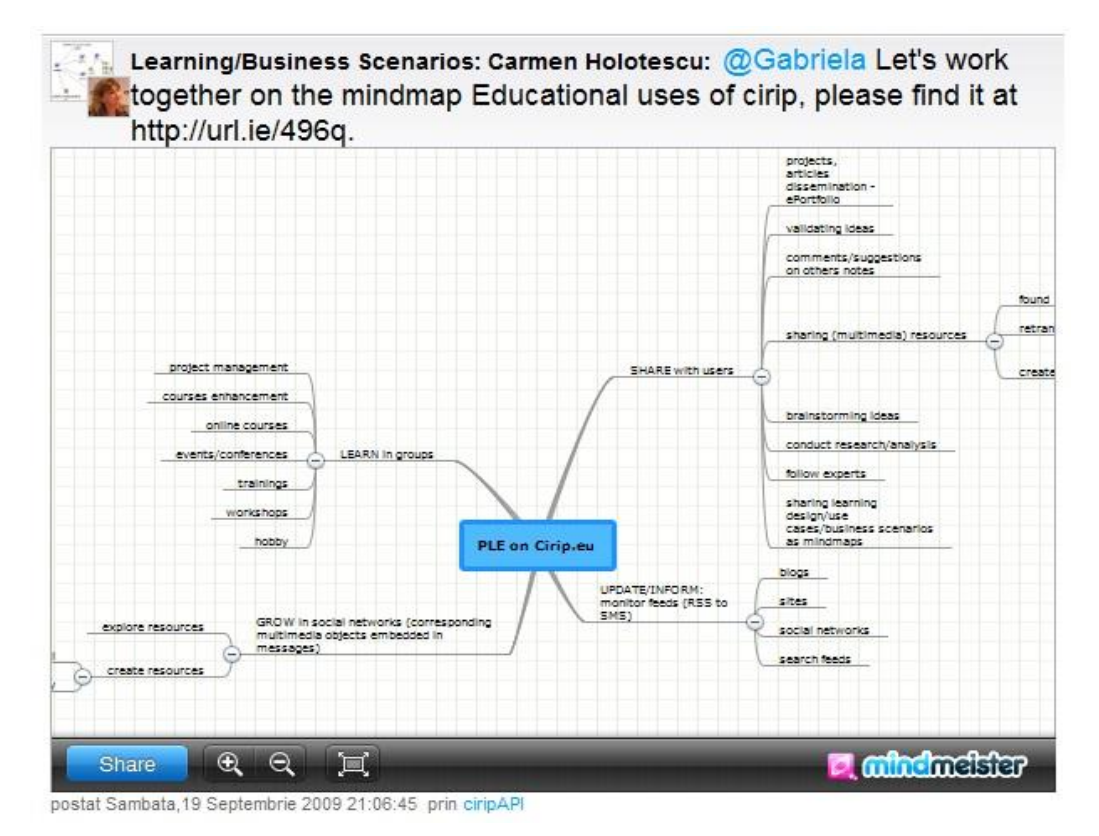

Fig.  $2 - PLE$  su Cirip.eu<sup>2</sup>

Da questo punto di vista e secondo la classificazione di Stutzman (2009) e l'analisi di Conole e Culver (2009), Cirip è un network centrato sul profilo e un social network intorno agli oggetti PLE.

Inoltre, Cirip è social network intorno a oggetti multimediali, quindi un network centrato sull'oggetto:

- gli oggetti sono parte del flusso di comunicazione-conversazione della piattaforma;
- gli oggetti connettono Cirip con altri social networks/applicazioni Web 2.0 organizzato intorno a oggetti didattici;
- gli oggetti possono essere condivisi, riutilizzati, validati, creati o ricreati singolarmente o in collaborazione; – si può dire Cirip proponga un'apertura alle Open Educational Resources (Oers);
- possono essere creati meta-oggetti nel senso di oggetti per progettare l'apprendimento, specificando scenari di apprendimento, le migliori prassi per l'integrazione di nuove tecnologie in materia di formazione, ecc.

Per estensione, gruppi pubblici o privati possono essere considerati come oggetti sociali,trasformando Cirip in un social learning management system (SLMS), o un social network intorno a oggetti SLMS.

<sup>&</sup>lt;sup>2</sup> Fonte:<http://www.cirip.ro/status/1629920>

## **Cirip.eu come social network relativo a oggetti per il learning design**

Secondo Stutzman (2009), il learning design mira a consentire la riflessione, la ricercatezza, il cambiamento e la comunicazione centrando l'attenzione sulle forme di rappresentazione, annotazione e documentazione, anche per aiutare gli insegnanti a fare migliore uso delle tecnologie con modalità pedagogicamente adeguate. La finalità del learning design consiste nel migliorare la qualità dell'esperienza di apprendimento, i risultati dell'apprendimento e il supporto a chi apprende.

Come osservano Ebner et al. (2010), c'è stata una crescente attenzione della ricerca sull'uso del microblogging negli scenari dell'apprendimento. Pochi mesi fa, gli autori hanno aperto un group of learning design (LD) per condividere le migliori pratiche<sup>3</sup>. I membri del gruppo LD possono essere insegnanti, professionisti nel campo dell'istruzione, formatori, studenti, ma anche altre persone interessate a massimizzare i vantaggi dell'utilizzo di mezzi di comunicazione sociale (in particolare Cirip.eu) per lo sviluppo della carriera o per affari.

Gli obiettivi del gruppo sono:

- sostenere strategie innovative, al fine di coinvolgere e sostenere gli insegnanti e gli studenti e rendere l'apprendimento più accessibile e partecipativo;
- informare circa l'ambito del learning design e la sua importanza per il processo educativo;
- favorire la condivisione di efficaci esperienze pedagogiche e l'integrazione delle nuove tecnologie nei processi di formazione;
- creare, discutere, analizzare, valutare, migliorare, adattare e riutilizzare tali migliori pratiche intese come learning design;
- ottenere un feedback da coloro che apprendono, valorizzandoli come partecipanti creativi nella progettazione dell'apprendimento;
- sviluppare gli scenari che fanno riferimento all'istruzione formale, non formale e informale, agli eventi formativi, all'apprendimento sociale in generale.

Le discussioni e gli scambi di esperienze nel gruppo dedicato al learning design valutano il valore dell'apprendimento supportato dalla tecnologia e allo stesso tempo portano nuove risorse e informazioni sul tema.

La sezione «Announcements» del gruppo presenta il Learning Design field, insieme a progetti di rilievo: le varianti di EML, l'Educational Modelling Language sviluppato dal gruppo Valkenburg, gli standard IMS-LD, il JISC Design for Learning Program, gli strumenti di modellazione come LAMS, Reload, CopperCore, CompendiumLD, ecc. (Conole, 2010). Se altre comunità di pratiche in materia di LD sono ospitate da piattaforme dedicate, il gruppo LD su Cirip.eu è integrato sulla piattaforma in cui questi scenari vengono utilizzati in modo efficace, così da essere validati e migliorati (cfr. figura 3). In questo modo, la possibilità di comunicare e collaborare intorno a LD meta-oggetti per il Learning Design rendono Cirip simile a Cloudworks, ma Cloudworks è una rete incentrata unicamente su LD (Conole e Culver, 2009).

Ai fini della ricerca, gli autori hanno scelto le mappe mentali e i diagrammi, con le corrispondenti applicazioni Web 2.0 MindMeister, Mindomo, Spicynodes e Diagrammr,

<sup>&</sup>lt;sup>3</sup> Reperibile all'URL:<http://cirip.ro/grup/lds>

come soluzione per le rappresentazioni non formali del learning design. Queste sono accessibili agli utenti non tecnici, possono essere modificate in modo collaborativo e possono essere integrate nelle note Cirip.

Così la conversazione nel gruppo è costruita intorno a questi oggetti per il learning design. Possono anche essere considerati meta-oggetti, in quanto riflettono scenari per le diverse attività sulla piattaforma. È utile specificare un LD per ciascun corso/attività formativa ospitato in un gruppo, così da poterlo migliore durante l'esecuzione dell'attività, quindi condividerlo nel gruppo LD e riutilizzarlo in altre attività simili. Per ogni LD complesso è possibile aprire un gruppo separato su Cirip.

Di conseguenza, il gruppo LD incoraggia il lavoro e il mentoring tra pari nel creare/ricreare scenari, ma anche nella preparazione e nella facilitazione di corsi ed eventi formativi. Così, un insegnante o un facilitatore può applicare scenari di successo e può essere sostenuto/aiutato a migliorare il percorso grazie all'aiuto di un collega più esperto. Il feedback verrà portato nel gruppo LD da parte degli insegnanti e dei partecipanti per il beneficio di tutti i membri.

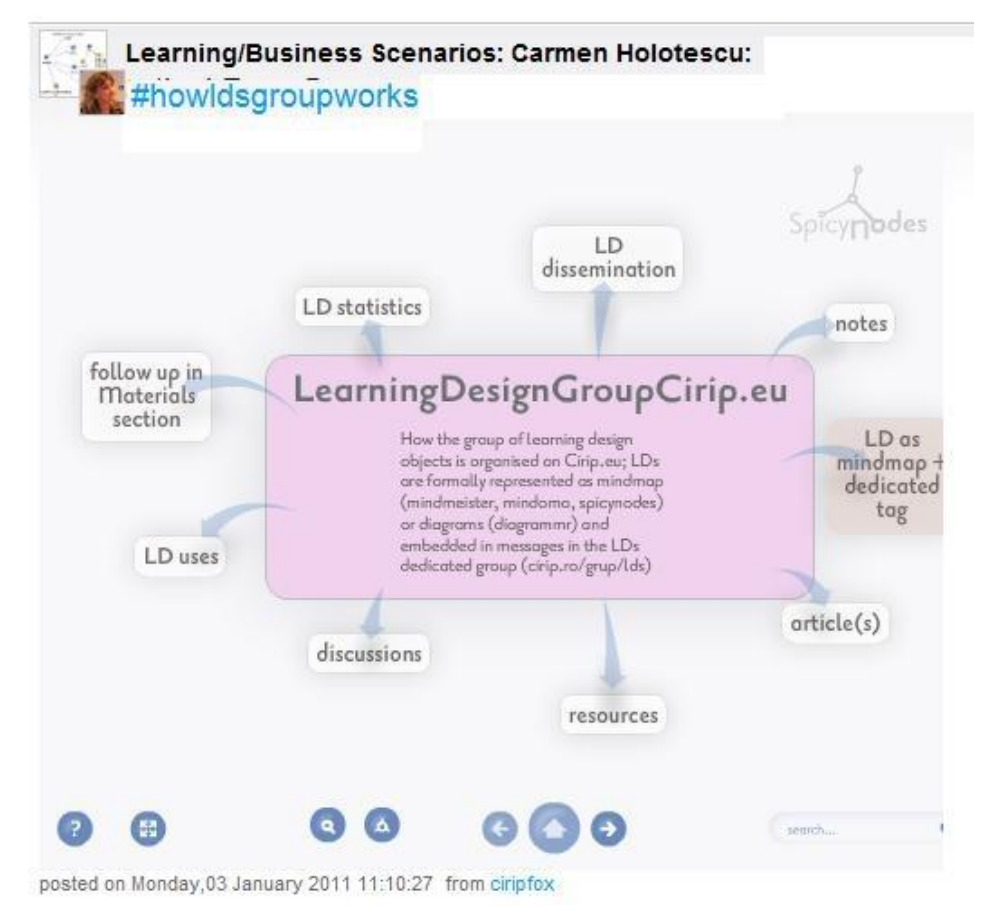

Fig. 3 – Scenario per il gruppo LD4

<sup>&</sup>lt;sup>4</sup> Fonte:<http://www.cirip.ro/status/4360149>

Come tutta la comunicazione e la collaborazione su Cirip, il gruppo LD è un esempio della metafora di J. P. Rangaswami: «Le conversazioni crescono intorno a oggetti sociali, proprio come le perle crescono intorno alla polvere microscopica. Gli oggetti sociali hanno a che fare con il crescere, sono vivi» (Rangaswami, 2008).

## **Usi educativi della piattaforma**

Cirip.eu è un ambiente dinamico, centrato sull'utente e implica esperienze di partecipazione e apprendimento collettivo, trasformando gli spazi di apprendimento tradizionali, online e blended, in molti modi (vedi figura 4):

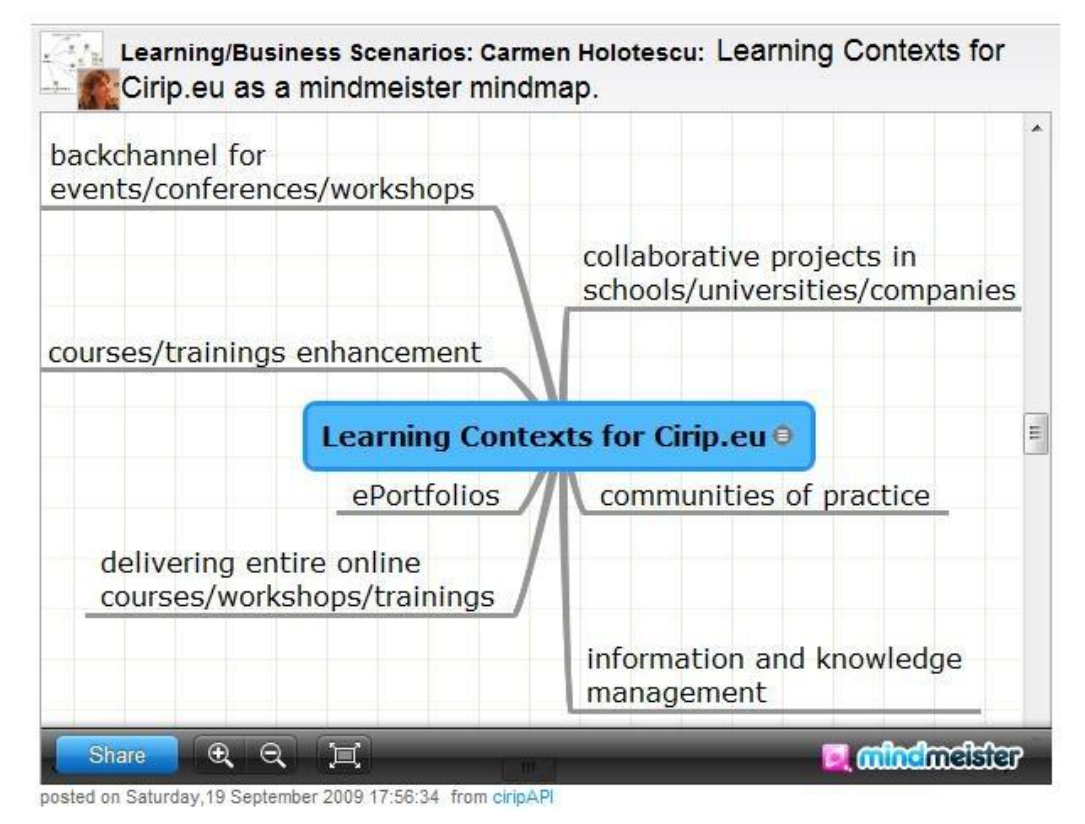

Fig. 4 – Contesti di apprendimento/esercitazione/pratica sulla piattaforma di microblogging  $Cirip.eu<sup>5</sup>$ 

Negli ultimi due anni, sulla piattaforma di microblogging Cirip.eu, corsi formali e informali e corsi di formazione (organizzati in gruppi privati o pubblici) per alunni,

<sup>&</sup>lt;sup>5</sup> Fonte:<http://www.cirip.ro/status/1629510>

studenti, insegnanti, formatori, impiegati in scuole, università, imprese, sono stati organizzati da diverse istituzioni o nel corso di progetti educativi europei. Le statistiche, le scadenze, le sezioni di rete e le diverse visualizzazioni di questi gruppi hanno dimostrato un alto interesse e coinvolgimento dei partecipanti.

Di solito l'interazione in questi gruppi e sulla piattaforma continua dopo che i corsi/le esercitazioni sono conclusi. I membri continuano a imparare e praticare le conoscenze acquisite durante i corsi (la continua attività è illustrata da quanto realizzato nel tempo dai partecipanti al microblog). La comunità di apprendimento costruita in ogni gruppo è allargata ai membri Cirip quali studenti, formatori, insegnanti e specialisti, diventando una vera e propria comunità di pratica.

Molti di coloro che partecipano ad attività formali costruiscono il proprio Personal Learning Environment/ Network (PLE/PLN) su Cirip per connettersi, comunicare, collaborare e/o condividere idee e risorse con gli utenti che seguono. PLE/PLNs contengono anche (vedi figura 2):

- gruppi per convegni nazionali e internazionali, seminari, eventi, gestione di progetti;
- siti/blog/reti feed RSS e di ricerca feeds;
- social network che assicurano oggetti educativi/Oers (Open Educational Resources), che possono essere incluse nei messaggi, ecc.

Una particolare attenzione è rivolta ai contesti di meta-apprendimento come spazi attraverso cui gli utenti di Cirip diventano consapevoli del loro apprendimento e della loro crescita della conoscenza. Così, nel gruppo speciale sulla piattaforma dedicata al learning design (The Learning Scenarios group – lds), i docenti/formatori discutono, validano e migliorano gli scenari delle attività didattiche e dei corsi che progettano, strutturandoli come le mappe mentali incorporate nelle note Cirip. Un altro vantaggio è che si possono anche trovare colleghi per attività di mentoring tra pari per i propri corsi.

Tuttavia, per l'ampia categoria delle attività di apprendimento sulla piattaforma, abbiamo cercato di riadattare la tassonomia di Bloom (Churches, 2009):

**Tabella 1** La tassonomia di Bloom riscritta per l'ambiente on line di Cirip

## **Livello/Categoria Parole chiave/Esempi di attività**

1. Recupero: i messaggi possono essere inviati e ricevuti online attraverso il Web, email, cellulare, SMS/IM/Jabber/Gtalk/mJAVA, Firefox Extension, CiripFox/iGoogle, cGadget/ciripAIR, FF Ubiquity, account Twitter/da RSS2cirip; 2. Inserzione: widgets su siti, notifiche via e-mail, SMS, iCIRIP

3. Ricerca di base su criteri diversi, per ogni ricerca è generato un feed RSS:

a) messaggi di ricerca: in tutti i messaggi pubblici, nei messaggi personali, negli accounts/feeds/gruppi attuali o feeds/gruppi seguiti;

b) ricerca degli utenti secondo i diversi criteri esistenti nella pagina *Utenti* (nome, sesso, località, dominio di microblogging);

**RICORDARE** c) gruppi di ricerca secondo criteri: alla pagina *Gruppi* (nome, moderatore, tipo);

d) ricerca con i feeds: alla pagina Feeds (nome, URL).

4. Social networking: ogni microblog ha una sezione di network, visualizzando i follower e gli utenti seguiti, i gruppi e i feeds;

- 5. Evidenziazione attraverso *Real-Time Wall* e *Timeline* (figura 5);
- 6. Individuazione/trovare con le mappe $<sup>6</sup>$ .</sup>

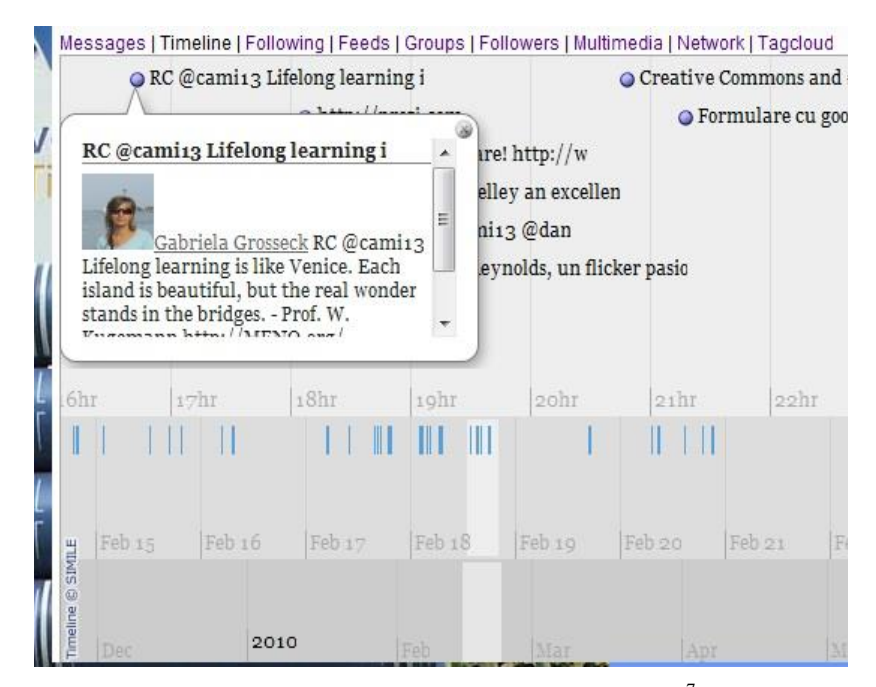

Figura 5 - La timelinesection per un microblog<sup>7</sup>

#### **COMPRENDERE** 1. Ricerca avanzata con Twingly

2. Categorizzazione e tagging (vedere la sezione TagCloud per microblog, gruppi, feeds) 3. Commento (vedi messaggi di risposta con @, RC e e-mail per un intero gruppo)

- 4. Annotazione: pulsante bookmarklet Cirip (Invia a Cirip)
- 5. Sottoscrizione (RSS2cirip, monitoraggio RSS blog, altri siti)

6. Twittering (integrazione con Twitter): cirip2twitter, twitter2cirip, a livello di messaggio, utente (autenticazione) o per l'importazione

 $\overline{a}$ 

<sup>&</sup>lt;sup>6</sup> Si veda:<http://www.cirip.ro/cirip/map>

<sup>&</sup>lt;sup>7</sup> Fonte:<http://www.cirip.ro/u/Gabriela/>

da/per gruppi

7. Classificazione/confronto: con *TOP* statistics, *Network* da ogni menu microblog utente

8. Riassumere: documenti collaborativi (voicethread, dotsub, MindMeister)

9. Collezionare/spiegare: mindmapping nella strategia dei corsi (in ambienti collaborativi o individuali), MindMeister, Mindomo, spicynodes, diagrammr

10. Show & Tell: strumenti di registrazione audio/video, vocaroo, Seesmic e lifestreaming, Qik

**APPLICARE** 1. Caricamento: qualsiasi tipo di file (pdf, doc, xls, odt, ecc.)

2. Illustrazione: capzles (applicazione per la costruzione di un racconto)

3. Cattura schermo: Screencapturing: screenr, screenjelly, screencastle

4. Presentazione con Prezi, Glogster, authorSTREAM, capzles, notaland

5. Intervista: qualsiasi registratore audio -> file mp3 incorporati in messaggi, vocaroo, lifestreaming

6. Caricamento: Flickr, Picasa, photopeach, YouTube, Vimeo, SlideShare

7. Condivisione: link (shorten), audio (EOK, Deezer, blipfm, Trilulilu), video (YouTube, Vimeo, 220.ro, MyVideo), presentazione (slideshare, photopeach)

8. Redazione: dotsub, Google Docs (gli studenti possono lavorare in collaborazione)

**ANALIZZARE** 1. Sondaggi e indagini (sondaggi e quiz possono essere creati e le risposte possono essere inviate attraverso Web e SMS, e dispositivi per il sondaggio da Photopeach e Google Form)

2. Mappe mentali: MindMeister, Mindomo, spicynodes, diagrammr

3. Grafico: qualsiasi immagine (da URL) può rappresentare il risultato di un software per disegnare, google drawings

**VALUTARE** 1. Commentare: @ per le risposte e RC

2. Testing: Quizz and Polls, google forms

3. Moderazione, collaborazione, networking: l'utente si sta trasformando in creatore di contenuti/facilitatore del gruppo

#### **CREARE** TUTTI gli oggetti multimediali inclusi nei messaggi

Inoltre, valorizzando i parametri di mobilità della piattaforma Cirip.eu, espandiamo l'apprendimento verso spazi presenti ovunque – a disposizione di chiunque, dovunque e in qualsiasi momento e da qualsiasi cosa (lettura del dispositivo/tecnologia/applicazione). Così, attraverso un approccio basato su *tecnologie mobili*, *oggetti multimediali* e *microblogging,* abbiamo adottato una *m 3 learning strategy* al fine di aumentare le conoscenze e l'apprendimento in ambienti autentici.

Le specifiche caratteristiche di Cirip per il mobile learning presentate nella tabella 2 sono basate sullo schema di Patten, Arnedillo Sanchez e Tangney (2006), ricevendo un significato e una implementazione particolari (Holotescu e Grosseck, 2010):

**Tabella 2** -Caratteristiche dell'apprendimento M<sup>3</sup>

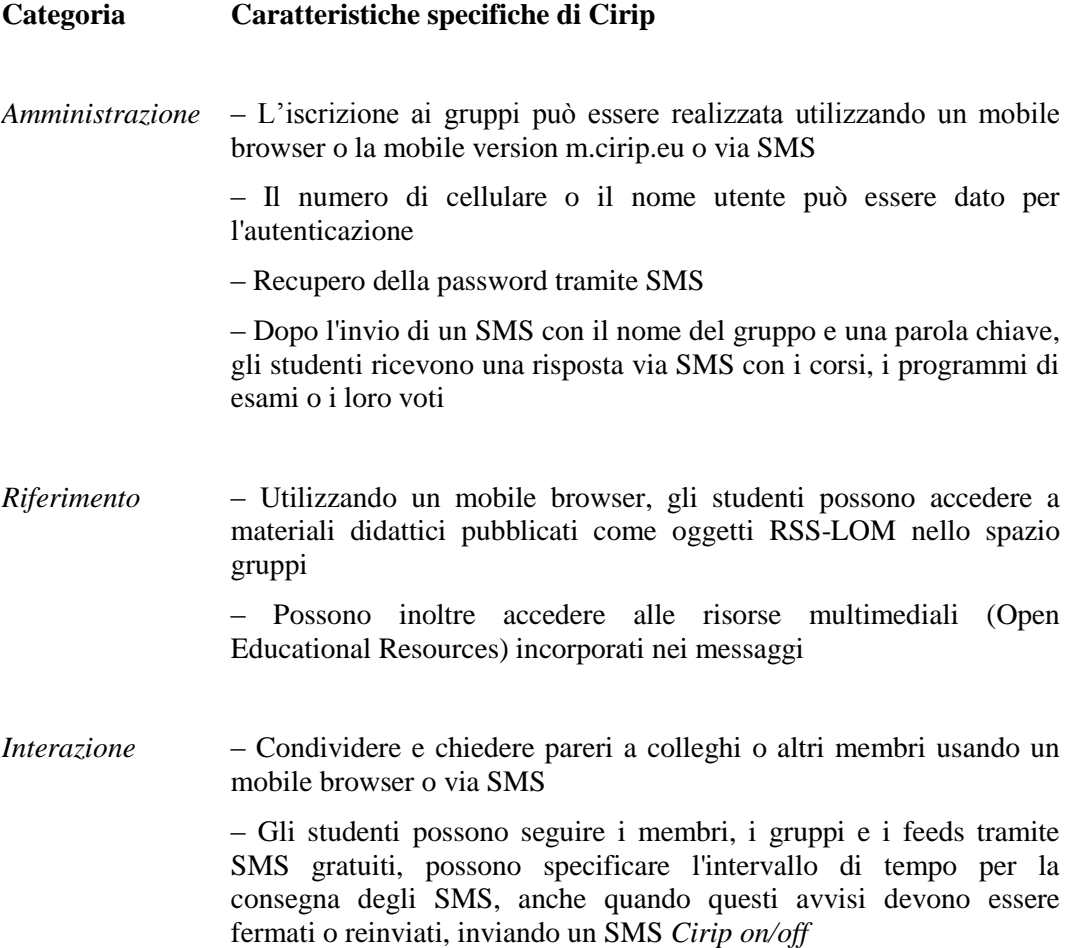

– Durante i corsi e le attività in presenza, se gli insegnanti sono d'accordo, gli studenti possono inviare SMS contenenti domande, commenti in gruppi, per future riflessioni, così come le loro osservazioni durante attività esterne all'università

– Inviare feedback/commenti/domande via SMS a gruppi dedicati, nel corso di workshop e conferenze

– Partecipare via SMS a sondaggi e quiz attivati durante corsi o eventi

*Collaborazione Multimedia*  – Creazione collaborativa di oggetti multimediali collaborativi in gruppi dedicati nei corsi o nel lavoro di gruppo

> – Commento video con l'invio di SMS a corsi/gruppi di lavoro: i messaggi vengono esportati come file srt e utilizzati per il sottotitolo del video clip

– Invio di foto, (live) video/audio clip durante eventi e attività.

*Meta-Collaborazione* – Tramite la comunicazione con i membri e i gruppi, in un continuo processo di valutazione, che integra (ricerca) feeds e attività/risorse collaborative provenienti da altri social network, gli utenti possono costruire e gestire mobile Personal Learning Environments – Scenari per l'insegnamento e l'apprendimento rappresentati come mappe mentali sono discussi/migliorati usando un mobile browser in un gruppo dedicato al Learning Design

*Localizzazione* – Utilizzo di un Cirip mash-up attuato dal browser Layar: si può geolocalizzare, trovare informazioni e unirsi a diversi gruppi. Il mash-up è importante soprattutto per la ricerca di gruppi per seminari, eventi, corsi di formazione: un servizio utile per il marketing educativo

*Facilitazione* – I moderatori di gruppo possono inviare avvisi via SMS ai membri del gruppo, annunciando novità o aggiornamenti con alta priorità

> – Seguendo gli utenti, i gruppi e i feeds tramite SMS, i docenti/formatori ricevono gli aggiornamenti relativi ai corsi in tempo reale: possono partecipare alle discussioni, inviare commenti via SMS, essendo così presenti anche quando non hanno accesso a internet

> – I gruppi di moderatori possono creare risposte dinamiche sugli aspetti amministrativi a seguito delle richieste effettuate dai membri tramite SMS (si veda *Amministrazione*)

#### **Ossevazioni finali**

Le nostre attività e ricerche condotte negli ultimi due anni sulla piattaforma ci consentono di affermare che Cirip.eu dispone di strutture per l'erogazione di corsi on-line di successo e di qualità, corsi di formazione, seminari, riunioni per progetti internazionali, ecc. La comunicazione, la creazione, il monitoraggio, i servizi statistici accreditano Cirip.eu come un moderno, libero, LMS di natura sociale, che valorizza l'uso del cellulare, integrando molte tecnologie del Web 2.0 e consentendo agli utenti di sviluppare le proprie PLEs/ PLNs. Inoltre, se Twitter e altre piattaforme di microblogging offrono soprattutto il contesto pratico, si segnala che Cirip è in grado di fornire strutture per la formazione formale e contesti per il meta-apprendimento che possono essere adattati a qualsiasi tipo di attività di apprendimento. Queste strutture collocano Cirip.eu all'interno dello spettro dei servizi educativi volti a un'efficace educazione continua, per la formazione, l'apprendimento e lo sviluppo personale.

Tuttavia noi riteniamo che la chiave del successo nell'uso della piattaforma di microblogging Cirip.eu nel settore della formazione consista nell'essere consapevoli del fatto che esiste una relazione tra l'utente, l'ambiente tecnologico e le sue attività di apprendimento, così da evitare il rischio di enfatizzare la tecnologia nei confronti della pedagogia.

Nonostante ci si riferisca esplicitamente alla Cirip.eu, le nostre osservazioni possono comunque valere anche per altre piattaforme/servizi di microblogging come Twitter, Identi.ca, Plurk, Edmodo, Yammer, ecc. «Pensala in questo modo: Microblogging è il modo in cui si sceglie di parlare, mentre Cirip.eu è lo strumento che si usa per parlare al mondo» (Livingston, 2010).

## **Bibliografia**

- Borau K., Ullrich C., Feng J. and Shen R. (2009), Microblogging for Language Learning: Using Twitter to Train Communicative and Cultural Competence. In M. Spaniolet al.(Eds.), *ICWL 2009, LNCS 5686*, Springer-Verlag, Berlin Heidelberg, pp. 78-87.
- Churches A. (2009), *Bloom's Digital Taxonomy*, URL: http://edorigami.wikispaces.com/Bloom%27s+Digital+Taxonomy
- Conole G. and Culver J. (2009), Cloudworks: *Social networking for learning design*, Ascilite Conference, URL: http://www.ascilite.org.au/conferences/melbourne08/procs/conole.pdf
- Conole G. (2010), Learning design making practice explicit. In: *ConnectEd Design Conference*, 28 June – 2 July 2010, Sydney, Australia.
- Dunlop J.C. and Lowhenthal P.R. (2009), Instructional Uses of Twitter, Chapter 8, pp. 45-50. In P.R. Lowenthal, D. Thomas, A. Thai, B. Yuhnke (Eds.), *CU Online HandBook. Teach differently. Create and Collaborate*, University of Colorado Denver.
- Ebner M. et al. (2010), Microblogs in Higher Education A Chance to facilitate informal and process-oriented learning? *Computers & Education*, doi: 10.1016/j.compedu.2009.12.006
- Grosseck G. and Holotescu C. (2008), *Can we use Twitter for educational activities?* Proceedings of the 4th International scientific conference, elearning and software for education, Bucharest, 17-18 April 2008, URL: http://adlunap.ro/else/papers/015.-697.1.Grosseck%20Gabriela-Can%20we%20use.pdf
- Grosseck G. and Holotescu C. (2009), *Indicators for the analysis of learning and practice communities from the perspective of microblogging as a provocative sociolect in virtual space*, in 5th International Scientific Conference eLSE – eLearning and Software for Education, Bucharest, 9-10 April 2009.
- Grosseck G. and Holotescu C. (2010), *Microblogging Multimedia-Based Teaching Methods. Best practices with Cirip.eu*, paper presented at World Conference on Educational Sciences, Istanbul, Turkey, 4-8 February 2010 – Innovation and Creativity.
- Hart J. (2009; 2010), *Tops 100 Tools for Learning*, URL: http://c4lpt.co.uk/recommended
- Holotescu C. and Grosseck G. (2009), *Using Microblogging For Collaborative Learning*. In New Technology Platforms for Learning – Revisited. LOGOS Open Conference on strengthening the integration of ICTresearch effort, 19-20 January 2009 Budapest, Hungary, EDEN – European Distance and E-learning Network, pp. 71-80.
- Holotescu C. and Grosseck G. (2010), *Mobile learning through microblogging*, paper presented at World Conference on Information Technology, Istanbul, Turkey, 6- 10 October 2010.
- Livingston B. (2010), Using Web2.0 Technologies, *INFOLINE*, vol. 27, n. *1001*, ASTD Press, URL: http://goo.gl/8oFvs
- Parry D. (2008), *Twitter for Academia*, 23 January 2008, URL: http://academhack.outsidethetext.com/home/2008/twitter-for-academia
- Patten B., Arnedillo Sanchez I. and Tangney B. (2006), Designing collaborative, constructionist and contextual applications for handheld devices, *Computers & Education,* vol. 46, pp. 294-308.
- Rangaswami J.P. (2008), *Musing about Social Objects: Molluscs that Matter*, URL: http://confusedofcalcutta.com/2008/02/16/musing-about-social-objects-molluscsthat-matter
- Reinhardt W., Ebner M., Beham G. and Costa C. (2009), *How people are using Twitter during conferences*. In V. Hornung-Prähauser, M. Luckmann (eds.), 5th EduMedia conference, Salzburg, pp. 145-156.
- Stutzman F. (2009), *Information Seeking During a Life Transition*, AOIR 2009 Doctoral Colloquium, Milwaukee, URL: http://fredstutzman.com/papers/AOIRDC2009\_Stutzman.